# **Tentamen Computersystemen voor AI programmeurs**

*baiCSAI3 2e jaar bachelor AI, 2e semester 23 maart 2011* 

### **vraag 1**

U heeft een Aldebaran Nao onder uw hoede gekregen. Deze humanoid robot bevat een AMD Geode LX-800 processor.

U meet het geheugen als functie van de *spatial* en *temporal locality*. U krijgt het volgende resultaat:

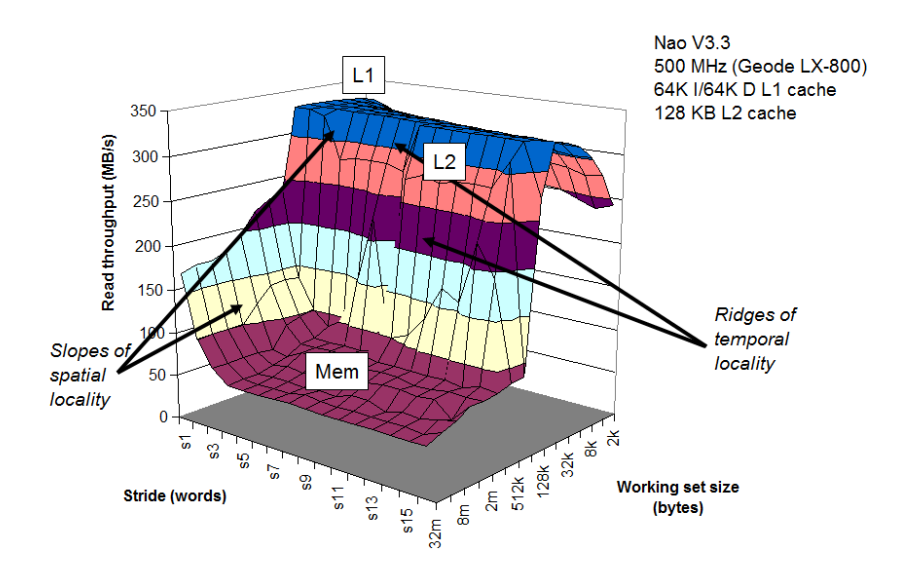

In de volgende figuur zijn twee doorsneden van deze figuur te zien, voor respectievelijk een kleine en grote *working set*.

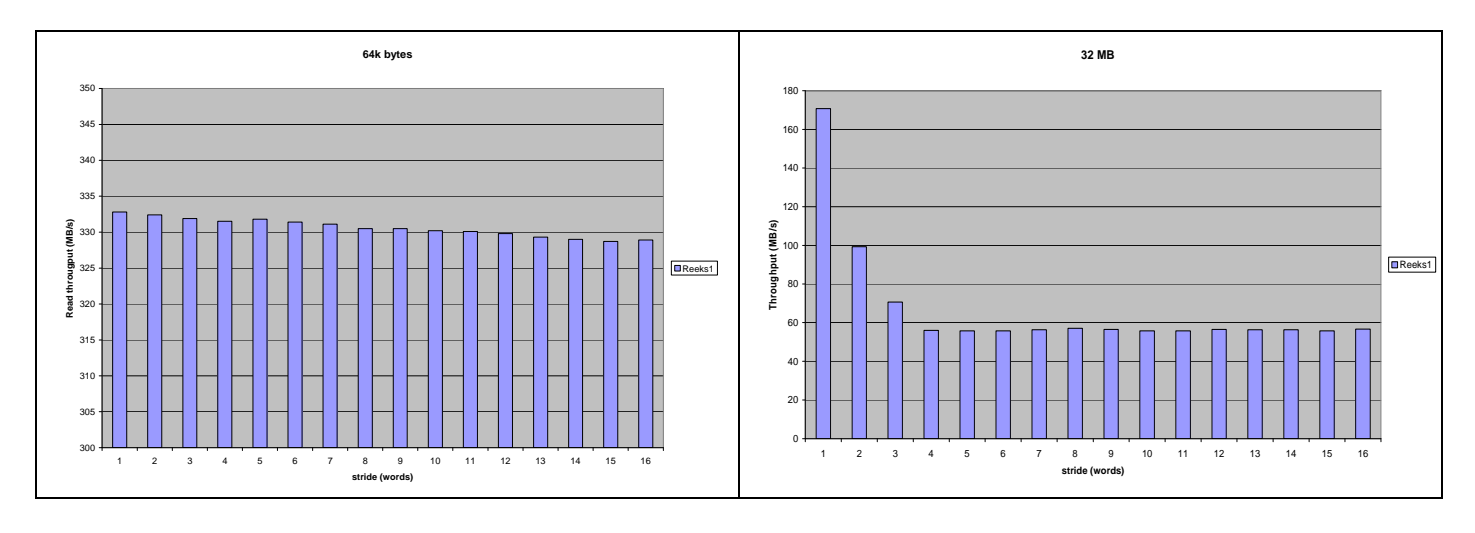

- **a)** Met welke snelheid kan data uit het RAM geheugen gelezen worden?
- **b)** Met welke snelheid kan data uit de *cache* gelezen worden?
- **c)** Reken dit voor een *4-byte word* om in nanoseconden en tikken.

De Geode processor heeft een klassieke *in-order pipeline* architectuur. De processor kan één *integer*  operatie per *cycle* starten. Voor *floating point* operaties is een aparte *queue* van vier diep. Als de *floating point queue* vol zit wordt de *integer queue* opgehouden (*stalled*)*.* 

**d)** Zal de functie combine6 (bladzijde 549) bij een Geode processor een betere *performance* geven dan de functie combine5 (bladzijde 544)? Motiveer uw antwoord.

### **vraag 2**

Bekijk het volgende stukje code, waar  $R$ , S en  $T$  constanten zijn die elders zijn gedefinieerd:

```
int A[R][S][T];
int store ele(int i, int j, int k, int *dest)
{ 
   *dest = A[i][j][k]; return sizeof (A); 
}
```
Na compilatie, heeft GCC de volgende assembly code gegenereerd:

```
 movl 8(%ebp),%ecx 
 movl 12(%ebp),%eax 
        leal (%eax,%eax,8),%eax
         movl %ecx,%edx 
sall $6,%edx
subl %ecx, %edx
 addl %edx,%eax 
 addl 16(%ebp),%eax 
         movl A(,%eax,4),%edx 
         movl 20(%ebp),%eax 
         movl %edx,(%eax) 
         movl $2772,%eax
```
- **a)** Op pagina 270 staat formule 3.1 voor een tweedimensionaal *array element*. Geef een equivalente formule voor een driedimensionaal *array element*.
- **b**) Interpreteer de assembly code om er achter te komen welke waarden voor de constanten  $R$ , S en T zijn gebruikt.

### **vraag 3**

De MIPS processor van een Aibo heeft 32 generieke registers, terwijl men het in de IA32 met acht *integer*  en acht *floating-point* registers moet doen*.* Vier van de generieke MIPS-registers worden door de compiler gebruikt om functieargumenten te bewaren, terwijl men in de IA32 architectuur hiervoor de *stack* gebruikt. Bekijk de volgende code:

```
int swap_add(int *xp, int *yp) 
{ 
    int x = *xp;int y = *yp;*xp = y;*yp = x; return x + y; 
}
```

```
int caller() 
{ 
    int arg1 = 534;int arg2 = 1057;
     int sum = swap_add(&arg1, &arg2); 
    int diff = arg\overline{1} - arg\overline{2};
     return sum * diff; 
}
```
Als we deze code compileren voor de MIPS architectuur van de Aibo, krijgen we de volgende *assembly code*:

swap\_add:

```
the set up of a new frame for the function 
.frame $sp,0,$31 # stackpointer and returnadress (reg31) 
lw $6,0($4) # load x with value of arg1 (reg4) 
lw $3,0($5) # load y with value of arg2 (reg5)
addu $2,$6,$3 # return value (reg2) is addition of x and y 
sw $3,0($4) # store y at adress of arg1
sw $6,0($5) # store x at adress of arg2 
j $31 # return
```
Als we dezelfde code compileren voor IA32, ziet de *assembly code* er als volgt uit: swap\_add:

```
1 the set up of a new frame for the function
2 pushl %ebp save old framepointer 
3 movl %esp,%ebp set new %ebp just after the stackpointer %esp 
4 pushl %ebx callee save 
5 the body of the function
6 movl 8(%ebp),%edx 
7 movl 12(%ebp), %ecx
8 movl (%edx),%ebx 
9 movl (%ecx), %eax
10 movl %eax,(%edx) 
11 movl %ebx,(%ecx) 
12 addl %ebx, %eax
13 restoring the frame of the calling function
14 popl %ebx callee restore
15 movl %ebp, %esp recalcute old stackpointer
16 popl %ebp restoring old framepointer
17 ret
```
- **a.** Welk register wordt er bij de IA32 gebruikt om het eindresultaat te bewaren?
- **b.** Waarom worden %eax,%edx en %ecx niet gesaved op de *stack*?
- **c.** Is er bij de IA32 ook een register voor het *returnadress*?
- **d.** Wordt de *stackpointer* verhoogd of verlaagd met 4 voor iedere pushl?
- **e.** Als bij het aanroepen van de functie swap add de stackpointer de waarde 0x80040 had, welke waarde krijgt %ebp dan op regel 3?
- **f.** Welke waarde krijgt  $\epsilon$ esp op regel 4?
- **g.** Vlak voor de aanroep naar swap\_add staat de volgende code van de caller:

```
mov1 $534, -8 (%ebp)
 movl $1057,-4(%ebp) 
addl $-8, 8esp
leal -4 (%ebp), %eax
 pushl %eax 
leal -8(%ebp), %eax
 pushl %eax 
 call swap_add
```
### **Student: Collegekaartnummer:**

Teken de *stack* op regel 5 van de code swap add van geheugenadress 0x80048 tot 0x80038. De inhoud van 0x80040 kun je niet weten, doch zijn functie wel.

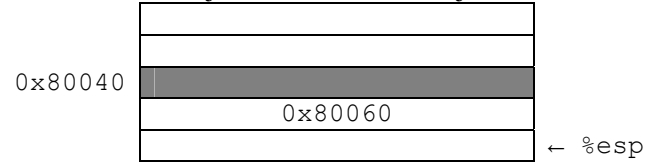

## **Vraag 4**

Bestudeer het volgende C programma, inclusief regelnummers:

```
1 int main() {
2 int counter = 0;<br>3 int pid;
      int pid;
4 
5 while (counter \langle 4 \& (pid = fork()) \rangle {
6 counter += 2;<br>7 printf ("\frac{8}{3}d",
            printf("%d", counter);
8 } 
9 
10 if (counter > 0) {
11 printf("%d", counter);
12 } 
13 
14 if (pid) { 
15 waitpid(pid, NULL, 0); 
16 counter += 3; 
17 printf("%d", counter);
18 } 
19 }
```
U mag voor het beantwoorden van de vraag uitgaan van de volgende aannamen:

• Alle processen kunnen ongestoord hun code afmaken; de processen worden niet onderbroken door *traps*  in system calls.

• printf() wordt niet tussentijds onderbroken en voert een fflush(stdout) uit na het printen van de invoer, voordat de functie terugkomt in de *user code*.

• Logische operatoren zoals && evalueren hun argumenten van links naar rechts. Hierbij evalueren ze het minimale aantal argumenten om tot een beslissing te komen.

- **a)** Geef een lijst van alle mogelijke uitvoer van dit programma.
- **b)** Als in regel de *operator* > wordt vervangen door de *operator* >=, dan verschijnen er nullen in de uitvoer. Hoeveel verschillende regels kan het programma nu uitvoeren na deze verandering. Geef het aantal, niet een lijst.

**Succes!**